# CS 439: Wireless Networking

Transport Layer – dealing with errors and unreliability

#### Reliable Transmission

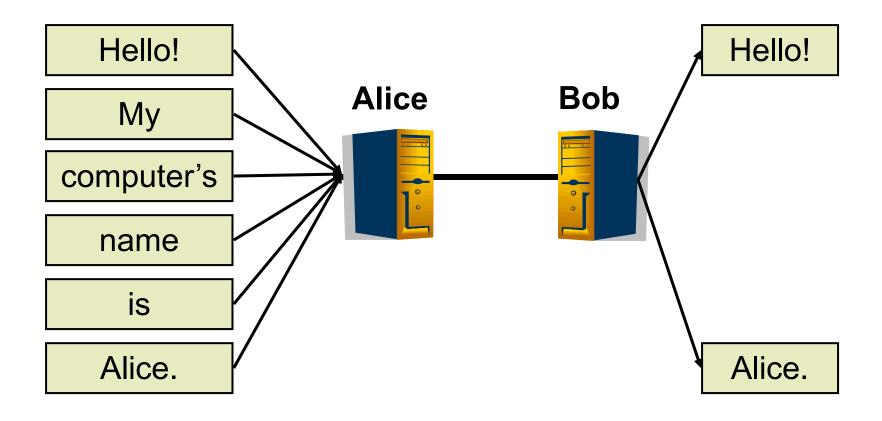

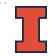

#### Reliable Transmission

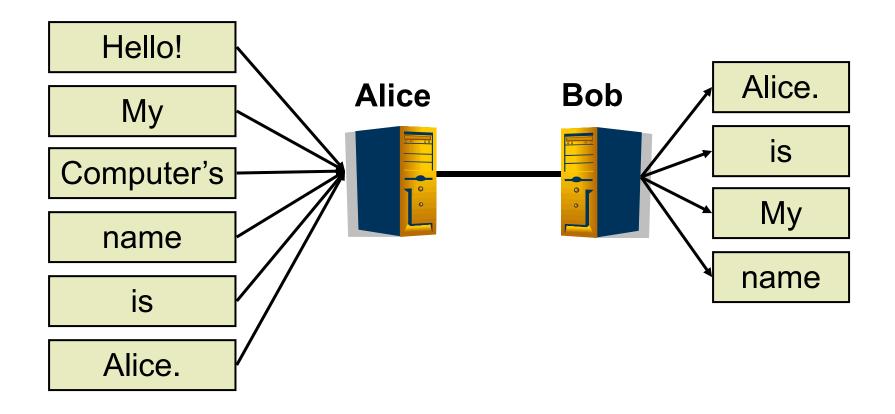

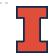

#### Reliable Transmission

- Suppose error protection identifies valid and invalid packets
  - ▶ How?
- Can we make the channel appear reliable?
  - Insure packet delivery
  - Maintain packet order
  - Provide reliability at full link capacity

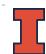

#### Reliable Transmission Outline

- Fundamentals of Automatic Repeat reQuest (ARQ) algorithms
  - A family of algorithms that provide reliability through retransmission
- ARQ algorithms (simple to complex)
  - stop-and-wait
  - sliding window
    - go-back-n
    - selective repeat

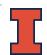

## Terminology

- Acknowledgement (ACK)
  - Receiver tells the sender when a frame is received
    - Selective acknowledgement (SACK)
      - □ Specifies set of frames received
    - Cumulative acknowledgement (ACK)
      - ☐ Have received specified frame and all previous
- ▶ Timeout (TO)
  - Sender decides the frame (or ACK) was lost
  - Sender can try again

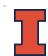

- Basic idea
  - Send a frame
  - 2. Wait for an ACK or TO
  - 3. If TO, go to I
  - 4. If ACK, get new frame, go to I

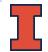

## Stop-and-Wait: Success

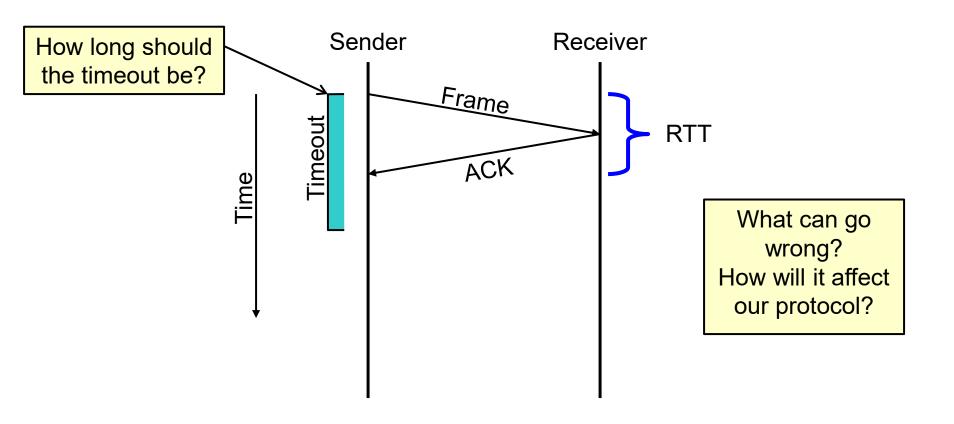

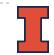

# Stop-and-Wait: Lost Frame

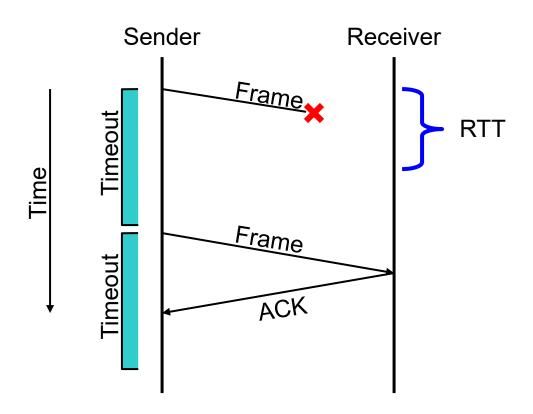

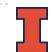

# Stop-and-Wait: Lost ACK

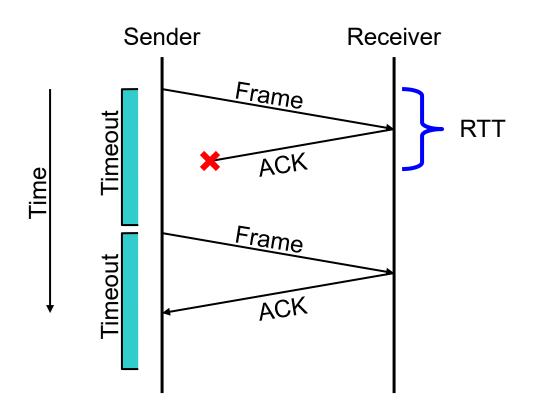

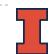

# Stop-and-Wait: Delayed Frame

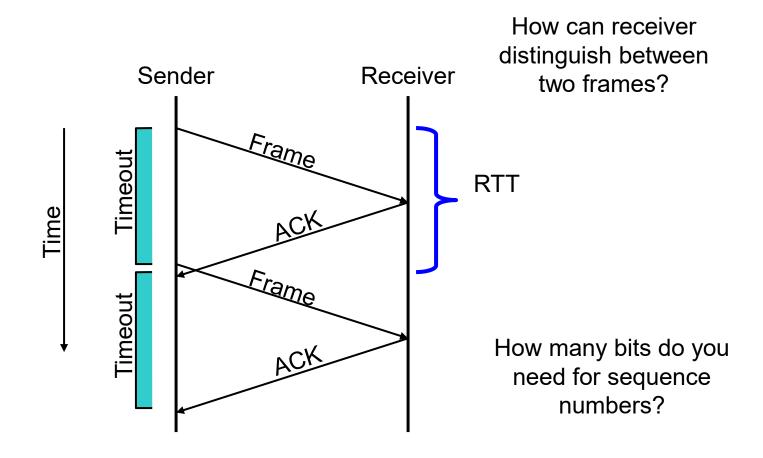

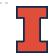

#### Goal

- Guaranteed, at-most-once delivery
- Protocol Challenges
  - Dropped frame/ACK
  - Duplicate frame/ACK

#### Requirements

- I-bit sequence numbers (if physical network maintains order)
  - sender tracks frame ID to send
  - receiver tracks next frame ID expected

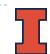

- We have achieved
  - Frames delivered reliably and in order
  - Is that enough?
- Problem
  - Only allows one outstanding frame
    - Does not keep the pipe full
  - Example
    - ▶ 100ms RTT
    - One frame per RTT = IKB
    - $\rightarrow$  1024x8x10 = 81920 kbps
    - Regardless of link bandwidth!

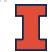

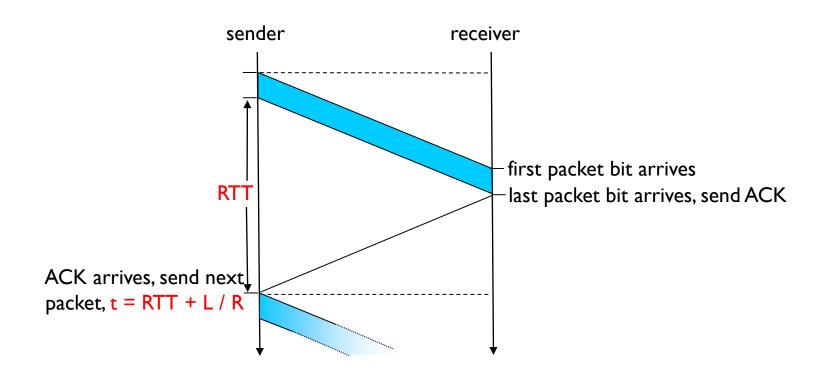

$$U_{sender} = \frac{L/R}{RTT + L/R}$$

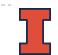

# Keeping the Pipe Full

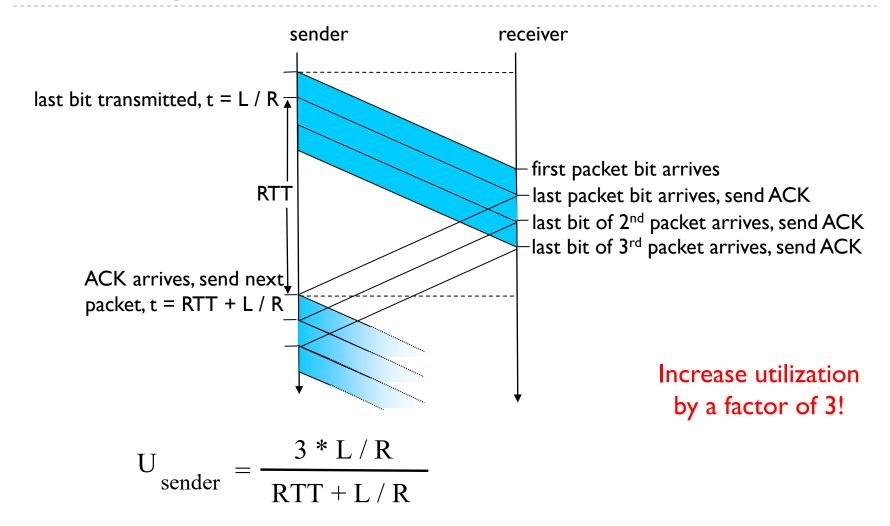

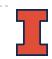

### Concepts

- Consider an ordered stream of data frames
- Stop-and-Wait
  - Window of one frame
  - Slides along stream over time

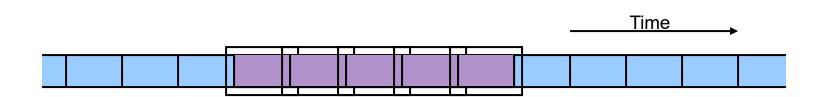

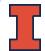

### Concepts

- Sliding Window Protocol
  - Multiple-frame send window
  - Multiple frame receive window

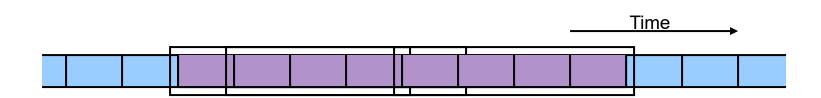

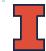

# Sliding Window

#### Send Window

- Fixed length
- Starts at earliest unacknowledged frame
- Only frames in window are active

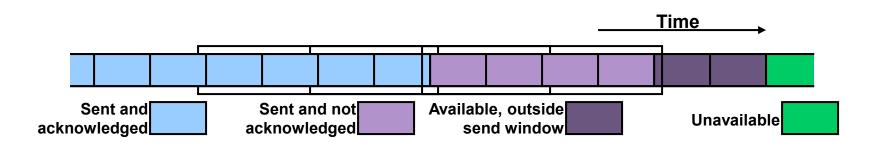

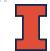

# Sliding Window

#### Receive Window

- Fixed length (unrelated to send window)
- Starts at earliest frame not received
- Only frames in window accepted

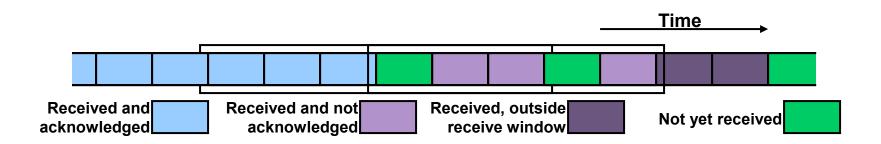

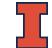

# Sliding Window Terminology

#### Sender Parameters

- Send Window Size (SWS)
- Last Acknowledgement Received (LAR)
- Last Frame Sent (LFS)

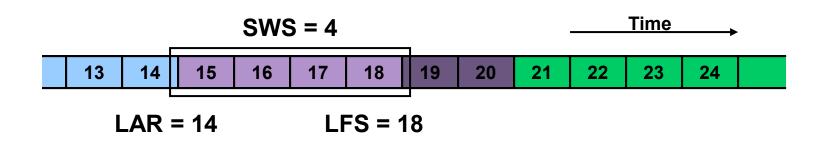

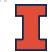

# Sliding Window Terminology

#### Receiver Parameters

- Receive Window Size (RWS)
- Next Frame Expected (NFE)
- Last Frame Acceptable (LFA)

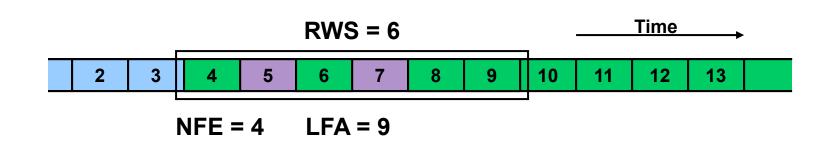

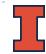

#### Sender Tasks

- Assign sequence numbers
- On ACK Arrival
  - Advance LAR
  - Slide window

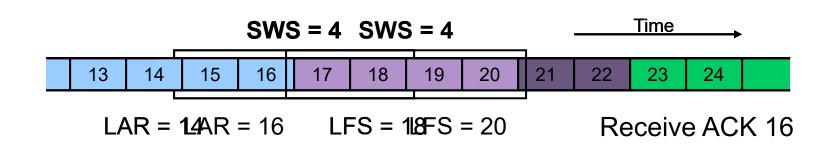

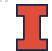

- Receiver Tasks
  - On Frame Arrival (N)
    - Silently discard if outside of window
      - □ N < NFE (NACK possible, too)
      - □ N >= NFE + RWS
    - Send cumulative ACK if within window

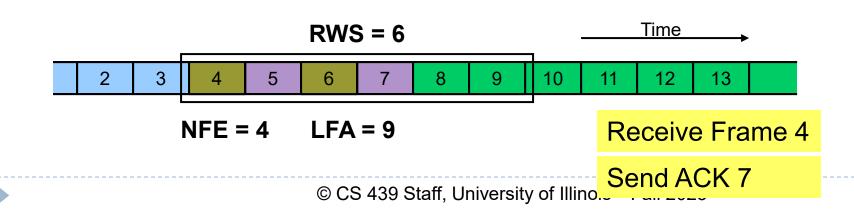

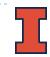

- Receiver Tasks
  - On Frame Arrival (N)
    - Silently discard if outside of window
      - □ N < NFE (NACK possible, too)
      - □ N >= NFE + RWS
    - Send cumulative ACK if within window

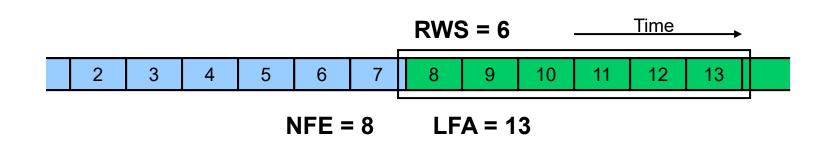

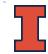

- Sequence number space
  - Finite number, so wrap around
  - Need space larger than SWS (outstanding frames)
    - In fact, need twice as large

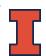

#### Window Sizes

- How big should we make SWS?
  - Compute from delay x bandwidth
- ▶ How big should we make RWS?
  - Depends on buffer capacity of receiver

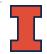

# Delay x Bandwidth Product - Revisited

- Amount of data in "pipe"
  - channel = pipe
  - delay = length
  - bandwidth = area of a cross section
  - bandwidth x delay product = volume

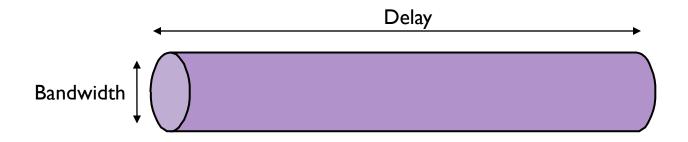

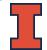

# Delay x Bandwidth Product

# Bandwidth x delay product

- How many bits the sender must transmit before the first bit arrives at the receiver if the sender keeps the pipe full
- Takes another one-way latency to receive a response from the receiver

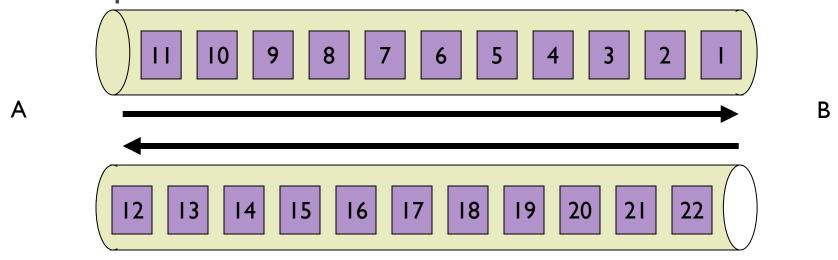

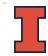

# ARQ Algorithm Classification

## ▶ Three Types:

- Stop-and-Wait:SWS = I
  RWS = I
- Go-Back-N: SWS = N RWS = I
- Selective Repeat: SWS = N RWS = M
  - ▶ Usually M = N

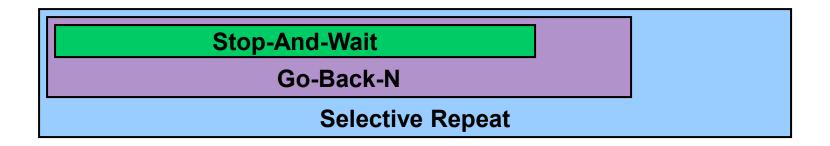

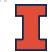

# Sliding Window Variations: Go-Back-N

- $\triangleright$  SWS = N, RWS = I
- Receiver only buffers one frame
- If a frame is lost, the sender may need to retransmit up to N frames
  - i.e., sender "goes back" N frames
- Variations
  - How long is the frame timeout?
  - Does receiver send NACK for out-of-sequence frame?

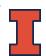

#### Go-Back-N: Cumulative ACKs

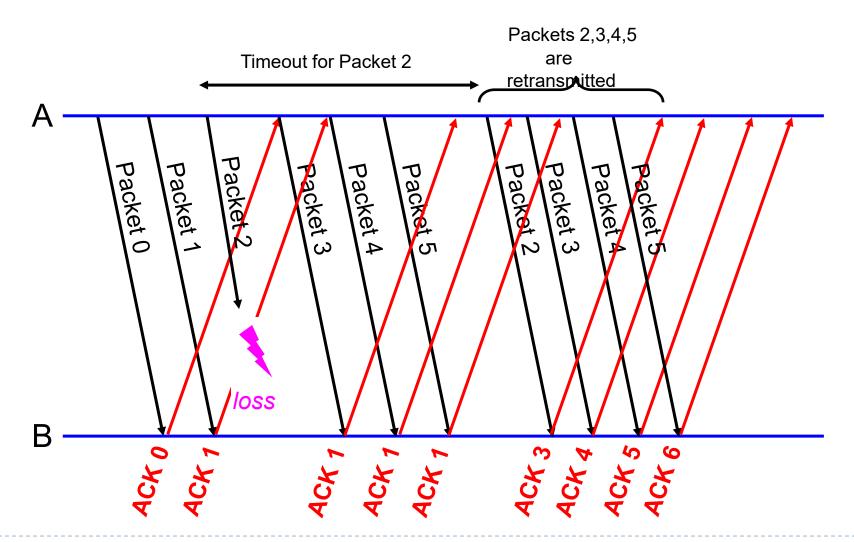

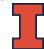

### Sliding Window Variations: Selective Repeat

- SWS = N, RWS = M
- Receiver individually acknowledges all correctly received frames
  - Buffers up to M frames, as needed, for eventual in-order delivery to upper layer
- If a frame is lost, sender must only resend
  - Frames lost within the receive window
- Variations
  - How long is the frame timeout?
  - Use cumulative or per-frame ACK?
  - Does protocol adapt timeouts?
  - Does protocol adapt SWS and/or RWS?

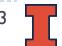

# Selective Repeat

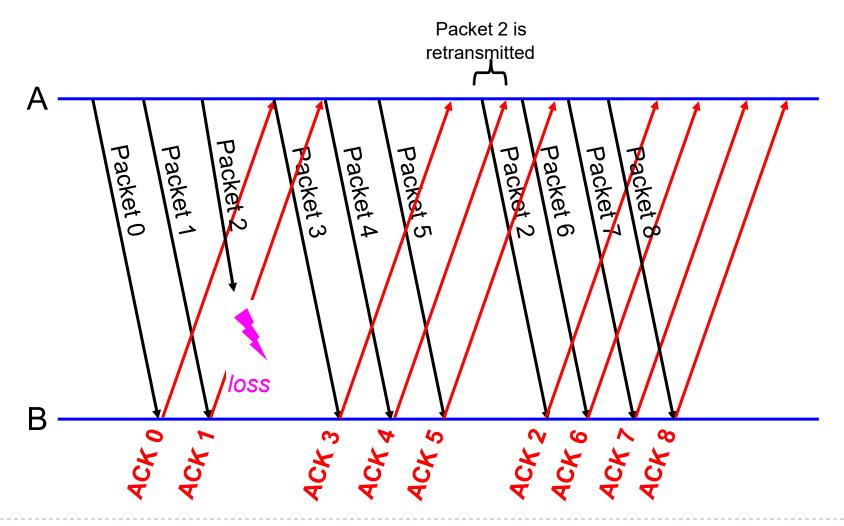

# Roles of a Sliding Window Protocol

- Reliable delivery on an unreliable link
  - Core function
- Preserve delivery order
  - Controlled by the receiver
- Flow control
  - Allow receiver to throttle sender
- Separation of Concerns
  - Must be able to distinguish between different functions that are sometimes rolled into one mechanism

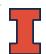

## TCP Data Transport

#### Data broken into segments

- Limited by maximum segment size (MSS)
- Defaults to 352 bytes
- Negotiable during connection setup
- Typically set to
  - MTU of directly connected network size of TCP and IP headers

#### Three events cause a segment to be sent

- ▶ ≥ MSS bytes of data ready to be sent.
- Explicit PUSH operation by application
- Periodic timeout

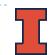

# TCP Byte Stream

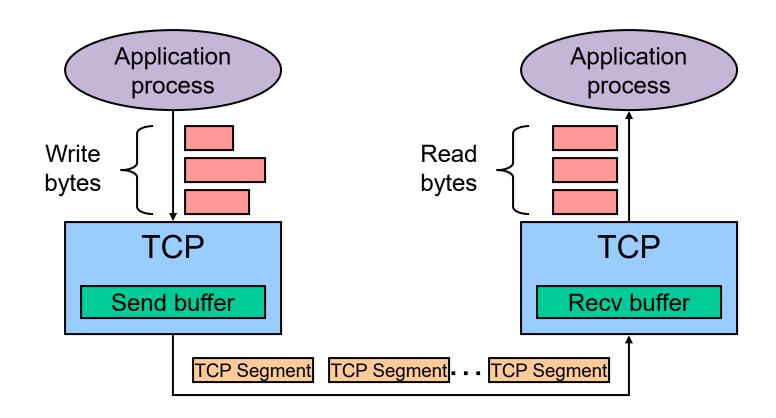

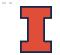

# ACKing and Sequence Numbers

- Sender sends packet
  - Data starts with sequence number X
  - Packet contains B bytes
    - ▶ X, X+I, X+2, ....X+B-I

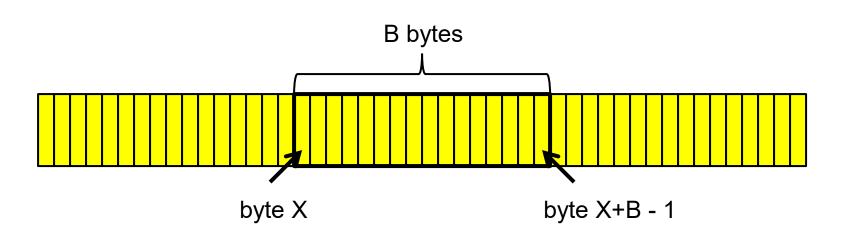

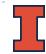

# ACKing and Sequence Numbers

- Upon receipt of packet, receiver sends an ACK
  - If all data prior to X already received:
    - ACK acknowledges X+B (because that is next expected byte)

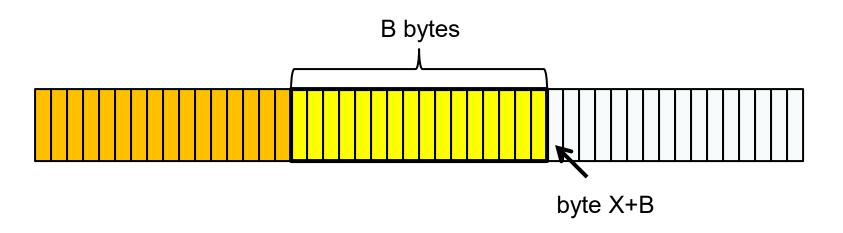

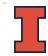

# ACKing and Sequence Numbers

- Upon receipt of packet, receiver sends an ACK
  - If highest byte already received is some smaller value Y
    - ACK acknowledges Y+I
    - Even if this has been ACKed before

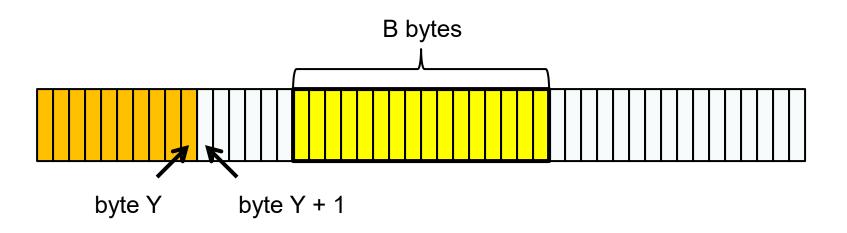

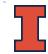

# TCP Sliding Window Protocol

- Sequence numbers
  - Indices into byte stream
- ACK sequence number
  - Actually next byte expected as opposed to last byte received

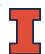

# TCP Sliding Window Protocol

#### Advertised window

Enables dynamic receive window size

#### Receive buffers

- Data ready for delivery to application until requested
- Out-of-order data to maximum buffer capacity

#### Sender buffers

- Unacknowledged data
- Unsent data out to maximum buffer capacity

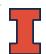

## TCP Sliding Window Protocol – Sender Side

- LastByteAcked <= LastByteSent</p>
- LastByteSent <= LastByteWritten</pre>
- Buffer bytes between LastByteAcked and LastByteWritten

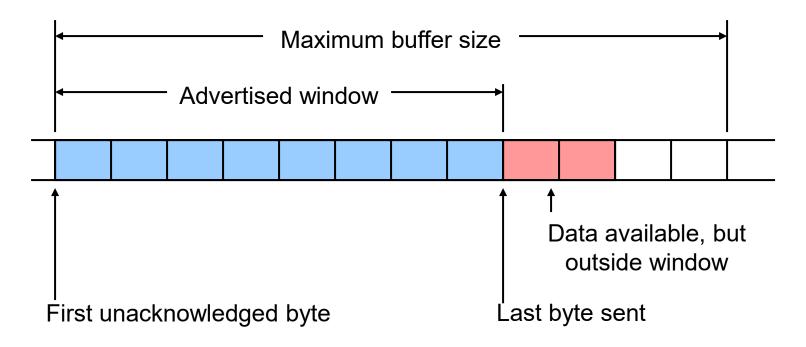

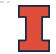

## TCP Sliding Window Protocol – Receiver Side

- LastByteRead < NextByteExpected</pre>
- NextByteExpected <= LastByteRcvd + 1</pre>
- Buffer bytes between NextByteRead and LastByteRcvd

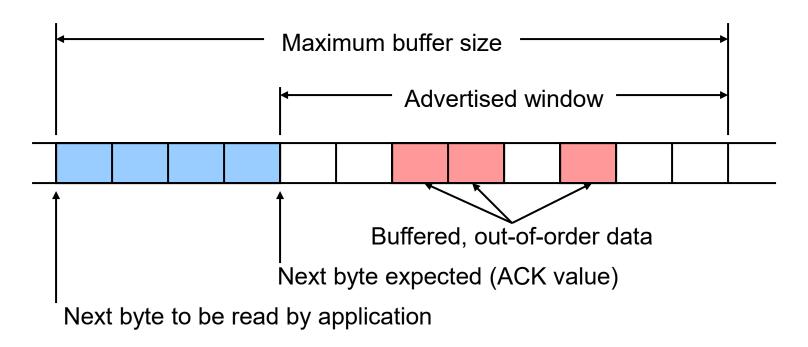

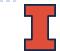

# Flow Control vs. Congestion Control

#### Flow control

Preventing senders from overrunning the capacity of the receivers

### Congestion control

- Preventing too much data from being injected into the network, causing switches or links to become overloaded
- Which one does TCP provide?
- TCP provides both
  - Flow control based on advertised window
  - Congestion control discussed later in class

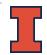

## Advertised Window Limits Rate

- W = window size
  - Sender can send no faster than W/RTT bytes/sec
  - Receiver implicitly limits sender to rate that receiver can sustain
  - If sender is going too fast, window advertisements get smaller & smaller

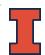

## Reasons for Retransmission

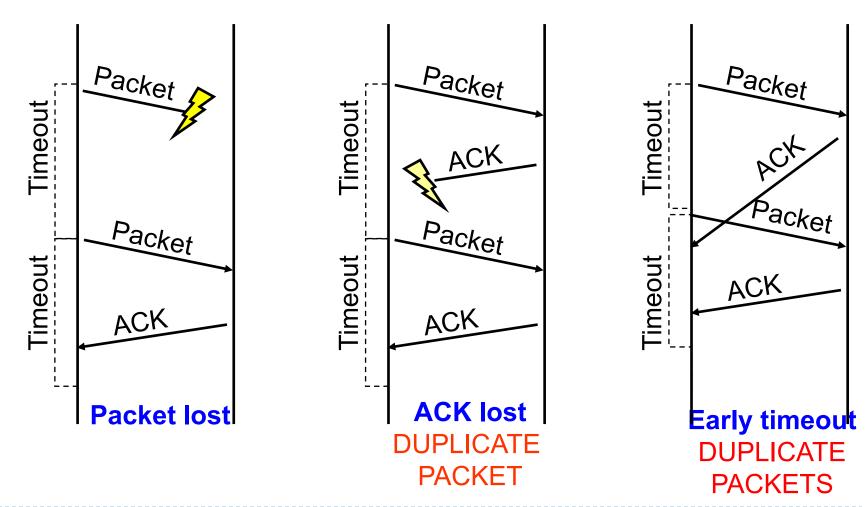

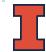

# How Long Should Sender Wait?

- Sender sets a timeout to wait for an ACK
  - ▶ Too short
    - wasted retransmissions
  - Too long
    - excessive delays when packet lost

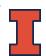

# TCP Round Trip Time and Timeout

- How should TCP set its timeout value?
  - Longer than RTT
    - But RTT varies
  - Too short
    - Premature timeout
    - Unnecessary retransmissions
  - Too long
    - Slow reaction to segment loss

- Estimating RTT
  - SampleRTT
    - Measured time from segment transmission until ACK receipt
    - Will vary
    - Want smoother estimated RTT
  - Average several recent measurements
    - Not just current SampleRTT

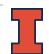

#### Idea

- Assumes best-effort network
- Each source determines network capacity for itself
- Implicit feedback
- ACKs pace transmission (self-clocking)

### Challenge

- Determining initial available capacity
- Adjusting to changes in capacity in a timely manner

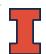

- Basic idea
  - Add notion of congestion window
  - Effective window is smaller of
    - Advertised window (flow control)
    - Congestion window (congestion control)
  - Changes in congestion window size
    - Slow increases to absorb new bandwidth
    - Quick decreases to eliminate congestion

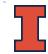

- Specific strategy
  - Self-clocking
    - Send data only when outstanding data ACK'd
    - Equivalent to send window limitation mentioned

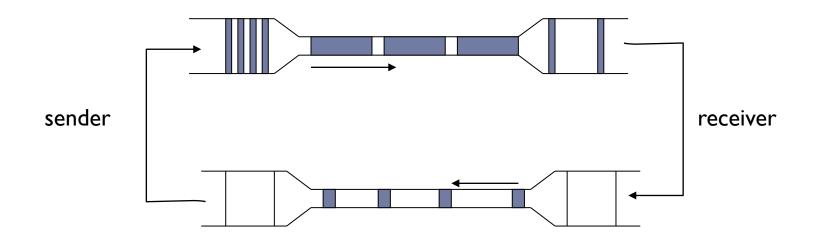

## Specific strategy

- Self-clocking
  - Send data only when outstanding data ACK'd
  - Equivalent to send window limitation mentioned

#### Growth

- Add one maximum segment size (MSS) per congestion window of data ACK'd
- It's really done this way, at least in Linux:
  - □ see tcp\_cong\_avoid in tcp\_input.c.
  - □ Actually, every ack for new data is treated as an MSS ACK'd
- Known as additive increase

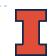

- Specific strategy (continued)
  - Decrease
    - Cut window in half when timeout occurs
    - ▶ In practice, set window = window /2
    - Known as multiplicative decrease
  - Additive increase, multiplicative decrease (AIMD)

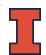

## Additive Increase/ Multiplicative Decrease

#### ▶ Tools

- React to observance of congestion
- Probe channel to detect more resources

#### Observation

- On notice of congestion
  - Decreasing too slowly will not be reactive enough
- On probe of network
  - Increasing too quickly will overshoot limits

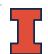

## Additive Increase/ Multiplicative Decrease

#### New TCP state variable

- CongestionWindow
  - Similar to AdvertisedWindow for flow control
- Limits how much data source can have in transit
  - MaxWin = MIN(CongestionWindow, AdvertisedWindow)
  - FffWin = MaxWin (LastByteSent LastByteAcked)
  - TCP can send no faster then the slowest component, network or destination

#### Idea

- Increase CongestionWindow when congestion goes down
- Decrease CongestionWindow when congestion goes up

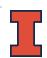

## Additive Increase/ Multiplicative Decrease

### Question

How does the source determine whether or not the network is congested?

#### Answer

- Timeout signals packet loss
- Packet loss is rarely due to transmission error (on wired lines)
- Lost packet implies congestion!

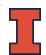

## AIMD - Sawtooth Trace

- Packet loss is seen as sign of congestion and results in a multiplicative rate decrease
  - Factor of 2
- TCP periodically probes for available bandwidth by increasing its rate

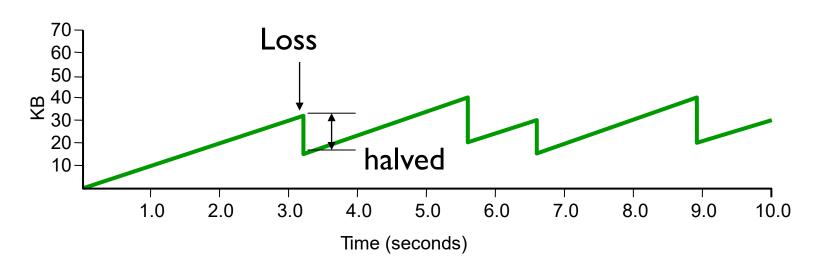

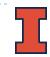

# TCP Start Up Behavior

- How should TCP start sending data?
  - ▶ AIMD is good for channels operating at capacity
  - AIMD can take a long time to ramp up to full capacity from scratch

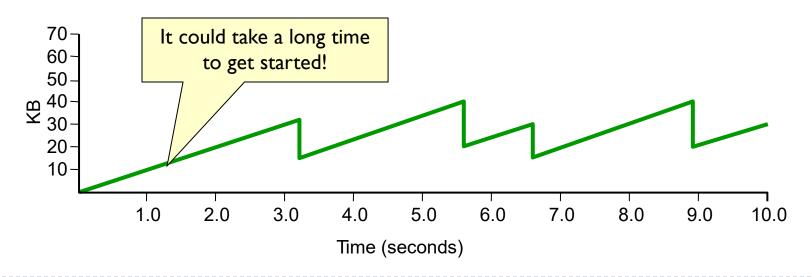

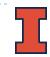

# TCP Start Up Behavior

- How should TCP start sending data?
  - ▶ AIMD is good for channels operating at capacity
  - AIMD can take a long time to ramp up to full capacity from scratch
  - Use Slow Start to increase window rapidly from a cold start

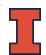

# TCP Start Up Behavior: Slow Start

- Initialization of the congestion window
  - Congestion window should start small
    - Avoid congestion due to new connections
  - Start at I MSS,
    - Initially, CWND is I MSS
    - ▶ Initial sending rate is MSS/RTT
  - Reset to I MSS with each timeout
    - ▶ timeouts are coarse-grained, ~1/2 sec

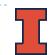

# TCP Start Up Behavior: Slow Start

- Growth of the congestion window
- Linear growth could be pretty wasteful
  - Might be much less than the actual bandwidth
  - Linear increase takes a long time to accelerate
- Start slow but then grow fast
  - Sender starts at a slow rate
  - Increase the rate exponentially
  - Until the first loss event

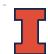

# Slow Start Example

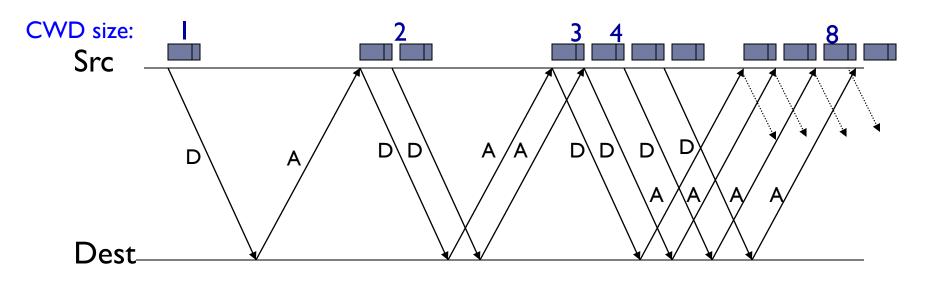

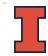

#### Used

- When first starting connection
- When connection times out
- Why is it called slow-start?
  - Because TCP originally had no congestion control mechanism
  - The source would just start by sending a whole window's worth of data

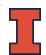

#### Maintain threshold window size

- Threshold value
  - Initially set to maximum window size
  - ▶ Set to 1/2 of current window on timeout
- Use multiplicative increase
  - When congestion window smaller than threshold
  - Double window for each window ACK'd

### In practice

 Increase congestion window by one MSS for each ACK of new data (or N bytes for N bytes)

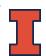

- How long should the exponential increase from slow start continue?
  - Use CongestionThreshold as target window size
  - Estimates network capacity
  - When CongestionWindow reaches
    CongestionThreshold switch to additive increase

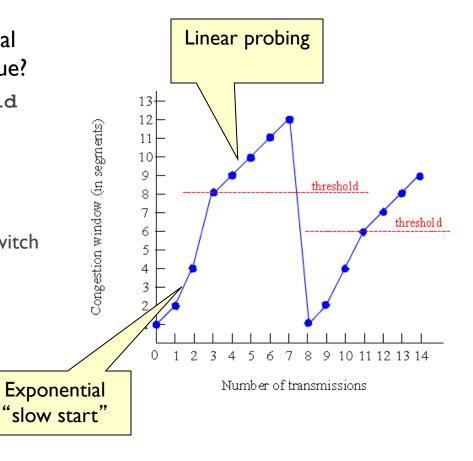

- Initial values
  - CongestionThreshold = 8
  - CongestionWindow = 1
- Loss after transmission 7
  - CongestionWindow currently 12
  - Set Congestionthreshold = CongestionWindow/2
  - Set CongestionWindow = 1

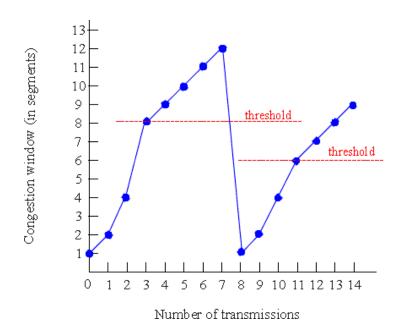

Example trace of CongestionWindow

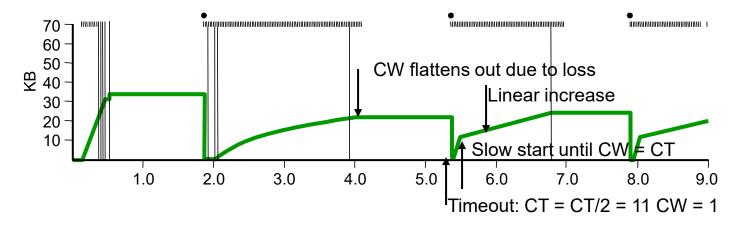

- Problem
  - Have to wait for timeout
  - Can lose half CongestionWindow of data

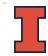

# Fast Retransmit and Fast Recovery

### Problem

Coarse-grain TCP timeouts lead to idle periods

## Solution

Fast retransmit: use duplicate ACKs to trigger retransmission

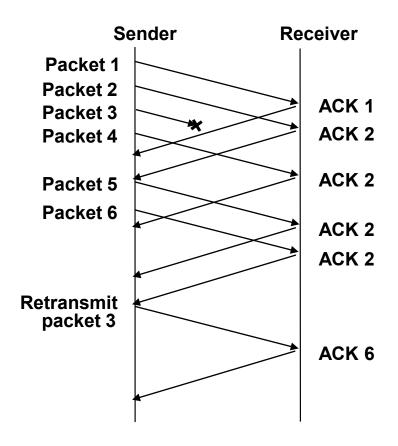

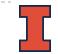

# Fast Retransmit and Fast Recovery

- Send ACK for each segment received
- When duplicate ACK's received
  - Resend lost segment immediately
  - Do not wait for timeout
  - In practice, retransmit on 3rd duplicate
- Fast recovery
  - When fast retransmission occurs, skip slow start
  - Congestion window becomes 1/2 previous
  - Start additive increase immediately

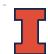

# Fast Retransmit and Fast Recovery

### Results

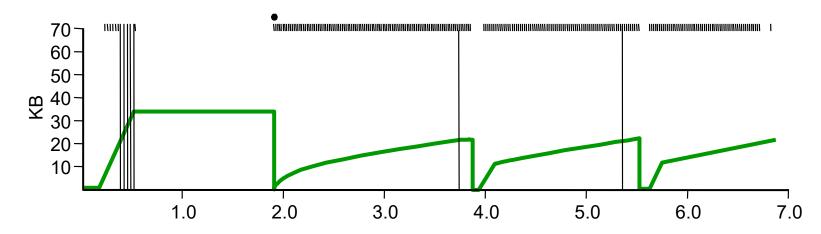

- Fast Recovery
  - Bypass slow start phase
  - Increase immediately to one half last successful CongestionWindow (ssthresh)

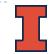

# TCP Congestion Window Trace

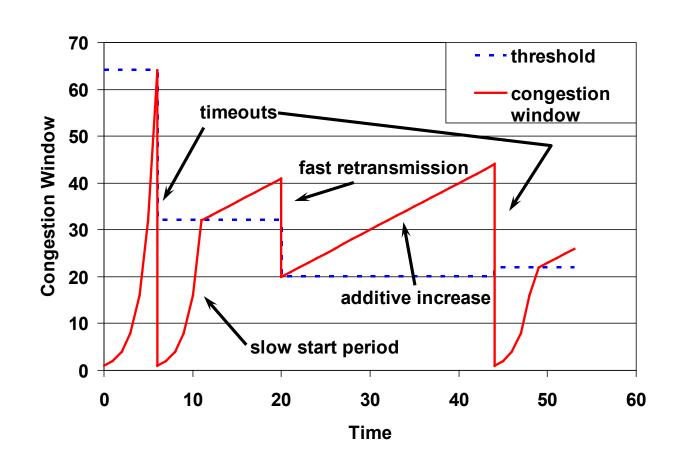

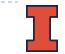